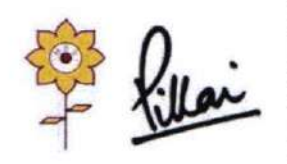

Mahatma Education Society's PILLAI HOC COLLEGE OF ARCHITECTURE Pillai HOCL Educational Campus, HOC Colony, Rasayani, Via Panvel, Dist- Raigad, Pin: 410207 Tel: 02192- 669002

Web: www.phcoa.ac.in

mail: phcoaadmin@mes.ac.in

Approved by COA, Government of Maharashtra and Affiliated to University of Mumbai

Inst. Code-AR3427

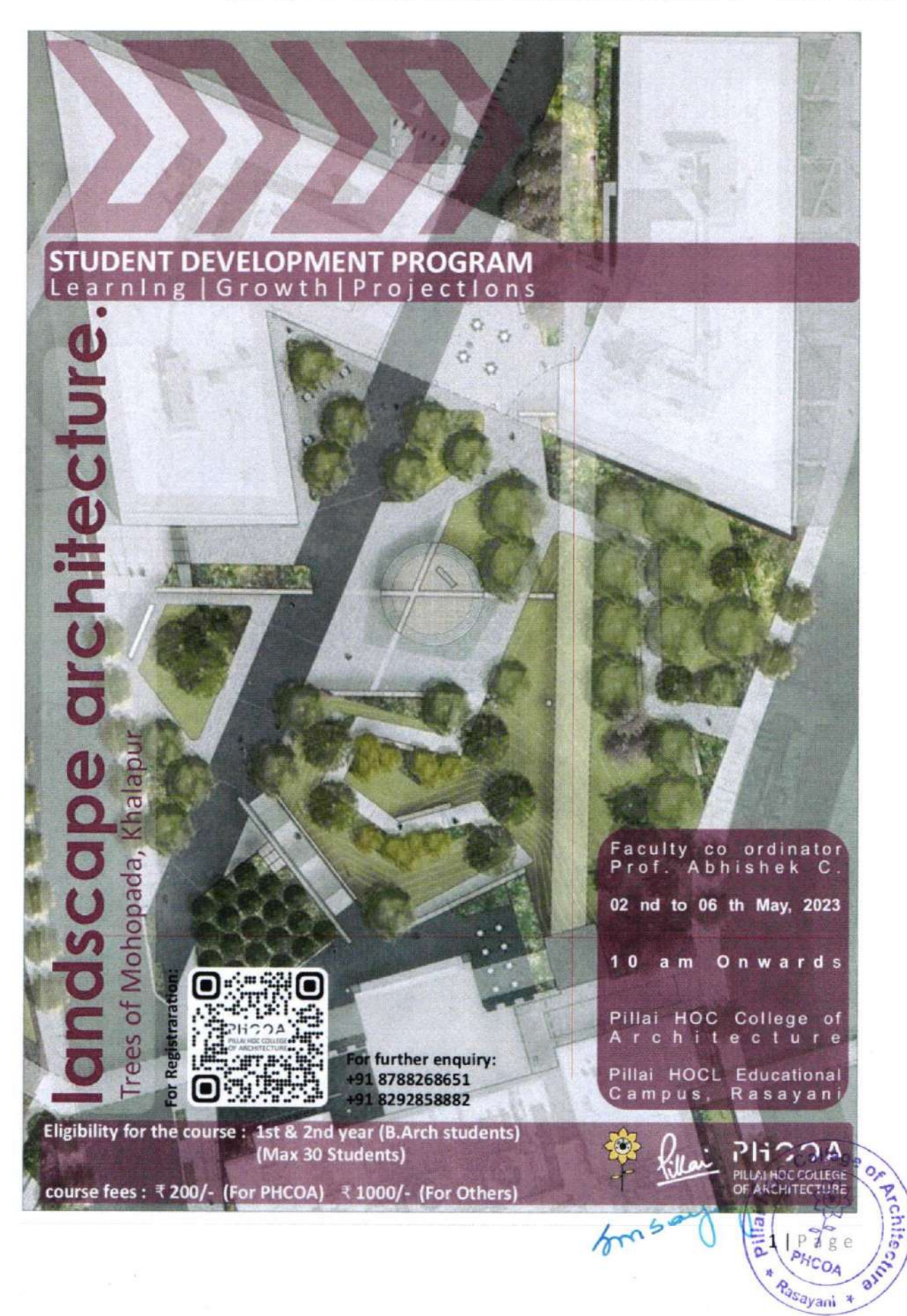

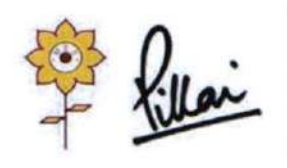

### Mahatma Education Society's PILLAI HOC COLLEGE OF ARCHITECTURE Pillai HOCL Educational Campus, HOC Colony, Rasayani, Via Panvel, Dist- Raigad, Pin:410207 Tel: 02192- 669002<br>Web: www.phcoa.ac.in

mail: phcoaadmin@mes.ac.in

Approved by COA, Government of Maharashtra and Affiliated to University of Mumbai Inst. Code-AR3427

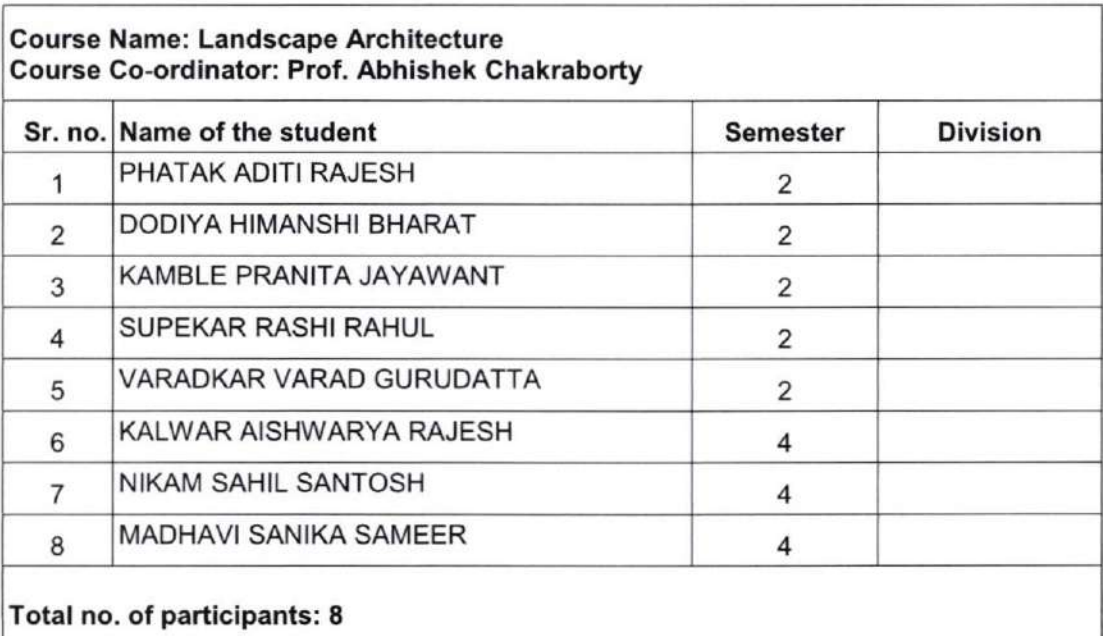

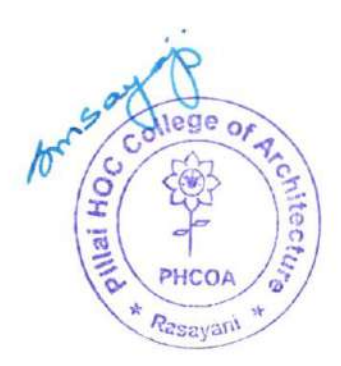

### Mahatma Education Society's list. Code: AR 3427

### PILLAI HOC COLLEGE OF ARCHITECTURE

Pillai HOCL Educational Campus, HOC Colony, Rasayani, Via. Panvel, Dist. Raigad. Pin 410207 Tel: 02192 - 669002 / 669003

 $\label{thm:2} Website: www. phcoa.ac.in \hspace{15pt} Email: phcarch(\hspace{-0.06cm}( \hspace{0.02cm} a g mail.com)$ 

Approved by COA, Government of Maharashtra and Affiliated to University of Mumbai

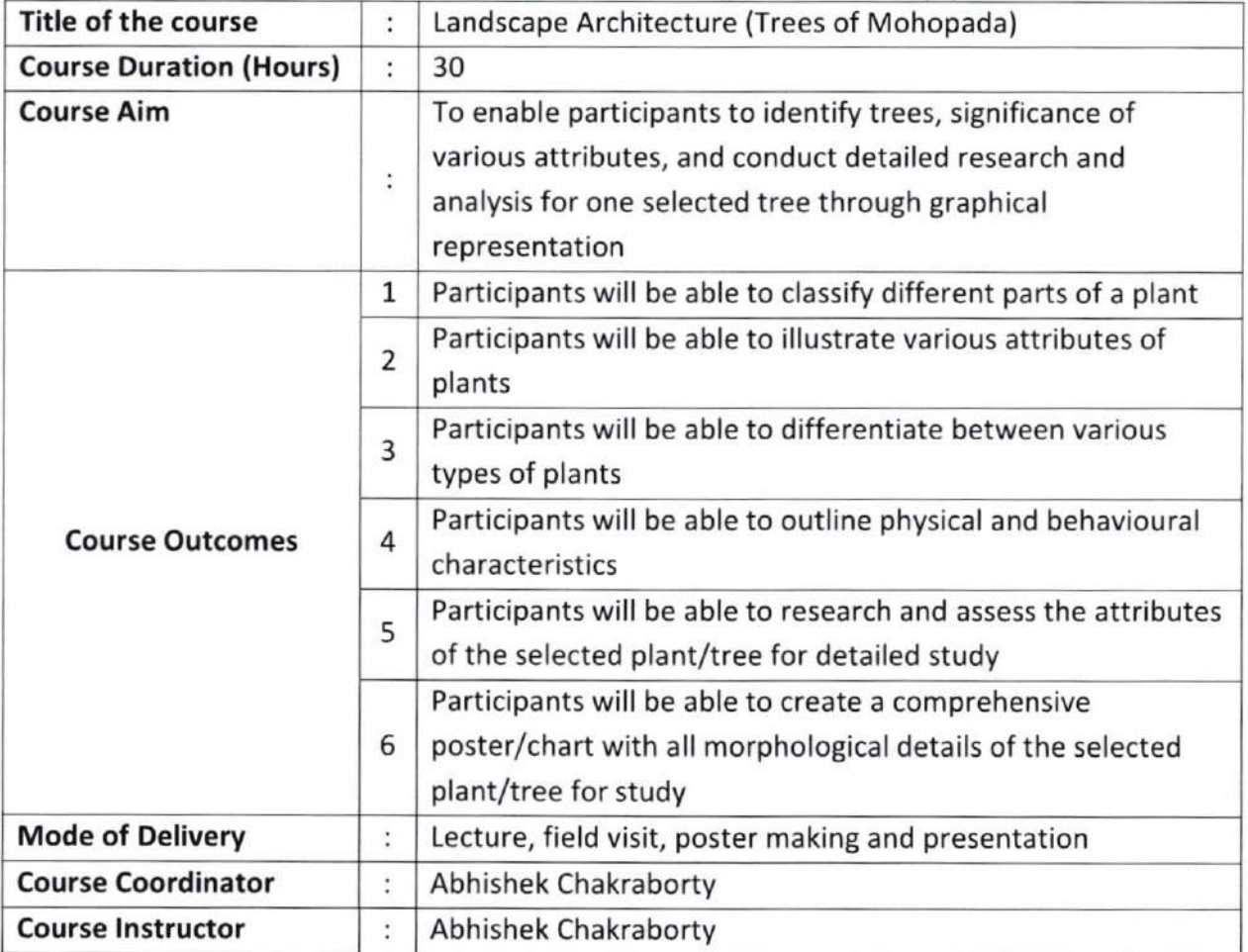

### Detailed Course Content

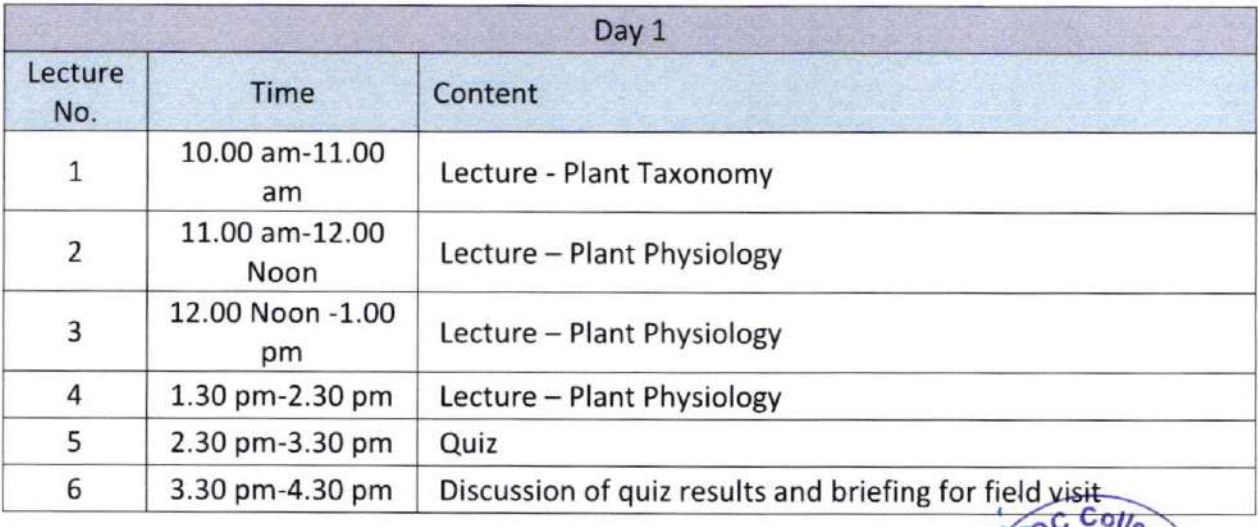

o

o \$ !.

a<sub>lu</sub>

**A-MANCOR** 

tomba

### PILLAI HOC COLLEGE OF ARCHITECTURE

Pillai HOCL Educational Campus, HOC Colony, Rasayani, Via. Panvel, Dist. Raigad. Pin 410207 Tel: 02192 - 669002 / 669003

 $\emph{Website}: {\it www.} phcoa. {\it ac.in } Encail : phcarch(\alpha gmail.com)$ 

Approved by COA, Government of Maharashtra and Affiliated to University of Mumbai

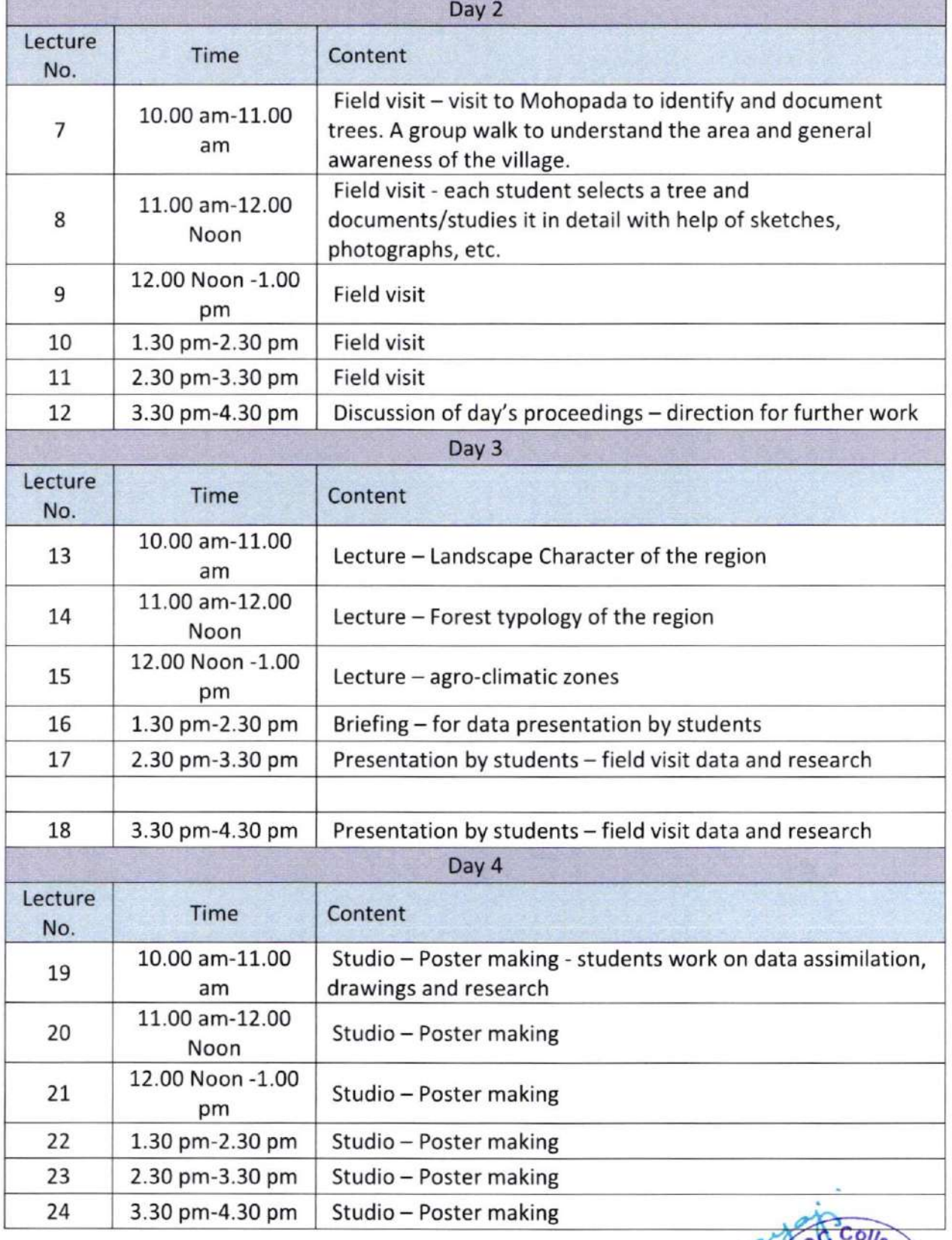

 $6005$ \* Pillay o, **ATC** Registrant # aint

### PILLAI HOC COLLEGE OF ARCHITECTURE

Pillai HOCL Educational Campus, HOC Colony, Rasayani, Via. Panvel, Dist. Raigad. Pin 410207 Tel: 02192 - 669002 / 669003

Website : www.phcoa.ac.in Email : phcarch@gmail.com

Government of Maharashtra and Affiliated to University of Mumbai

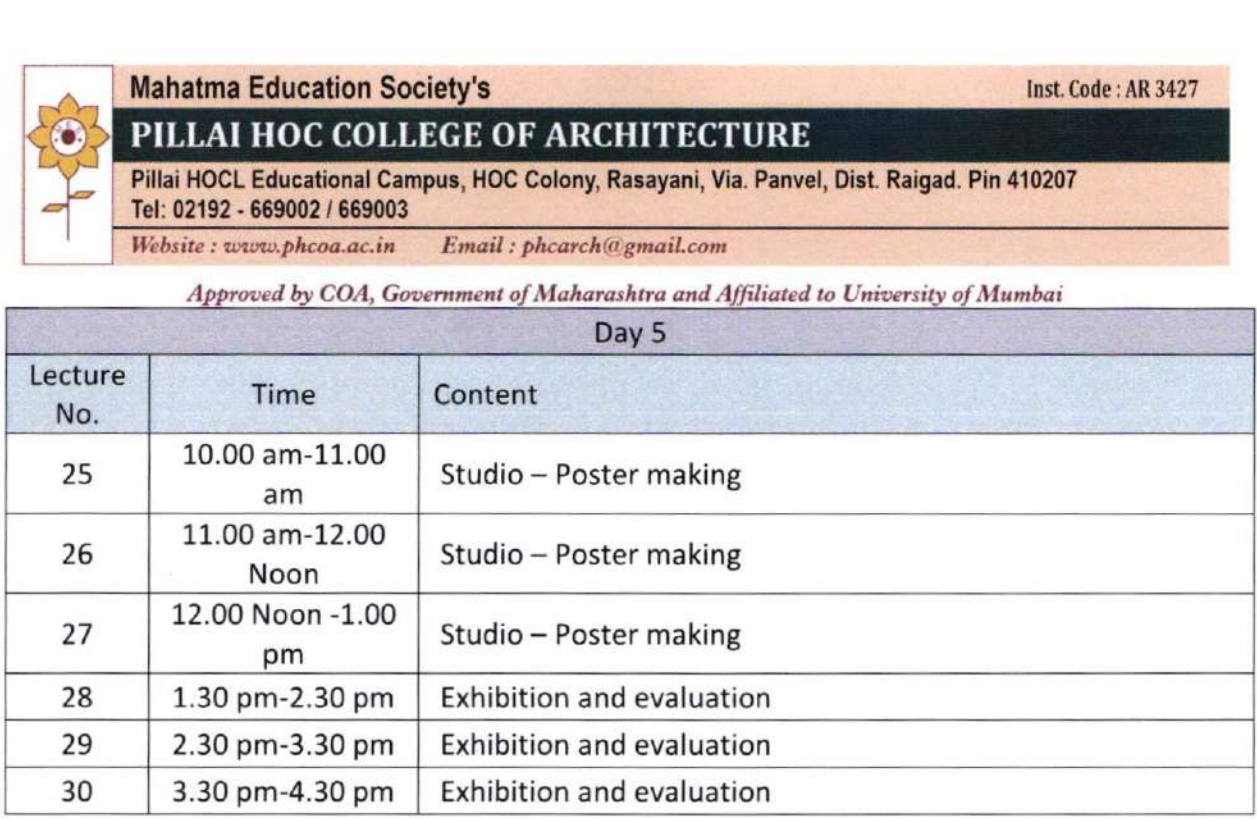

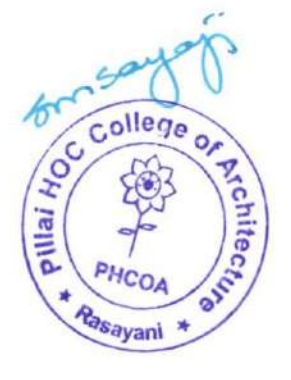

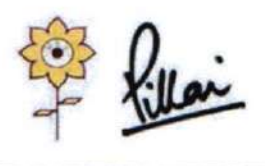

Mahama Education Society's PILLAI HOC COLLEGE OF ARCHITECTURE

Pillai HOCL Educational Campus, HOC Colony, Rasayani, Via Panvel, Dist- Raigad, Pin: 410207 Tel: 02192- 669002<br>Web: www.phcoa.ac.in

mail: phcoaadmin@mes.ac.in

Approved by COA, Government of Maharashtra and Affiliated to University of Mumbai Inst. Code-AR3427

### Landscape Architecture - Trees of Mohopada

### Academic year: 2022-23

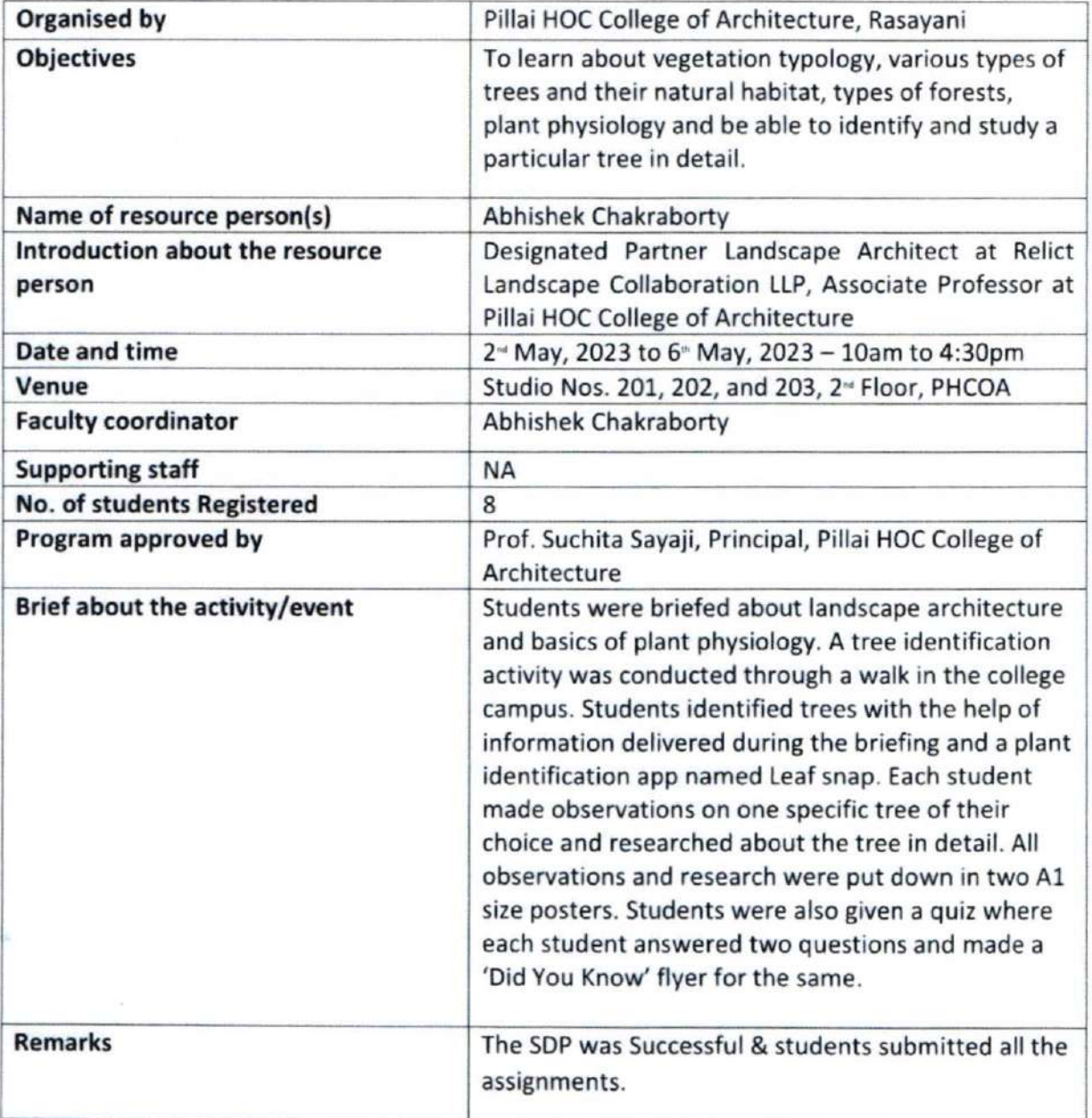

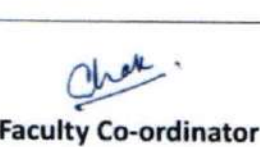

of Arc Prof. Abhishek Chakraborty (1998) E o t Tellid \* Ras

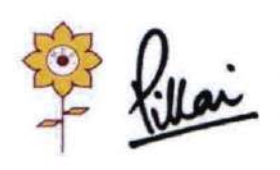

### Mahatma Education Society's PILLAI HOC COLLEGE OF ARCHITECTURE

Pillai HOCL Educational Campus, HOC Colony, Rasayani, Via Panvel, Dist- Raigad, Pin: 410207 Tel: 02192- 669002

Web: www.phcoa.ac.in

mail: phcoaadmin@mes.ac.in

Approved by COA, Government of Maharashtra and Affiliated to University of Mumbai Inst. Code-AR3427

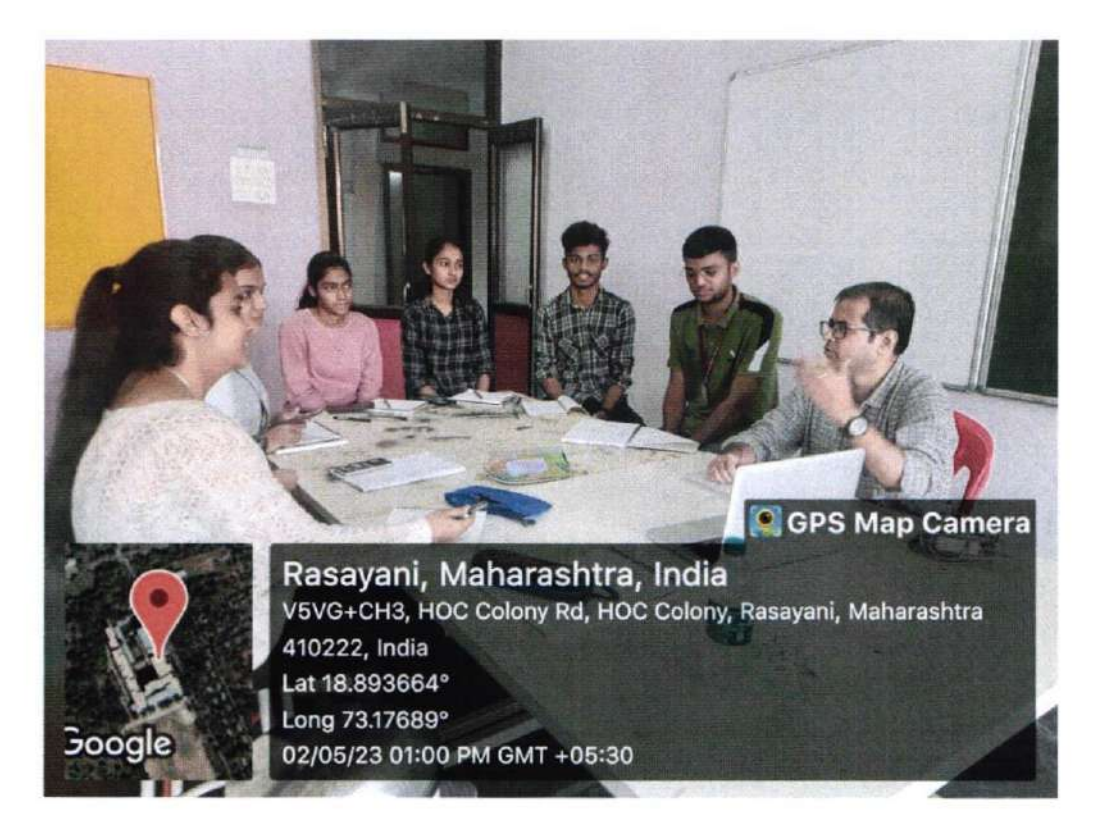

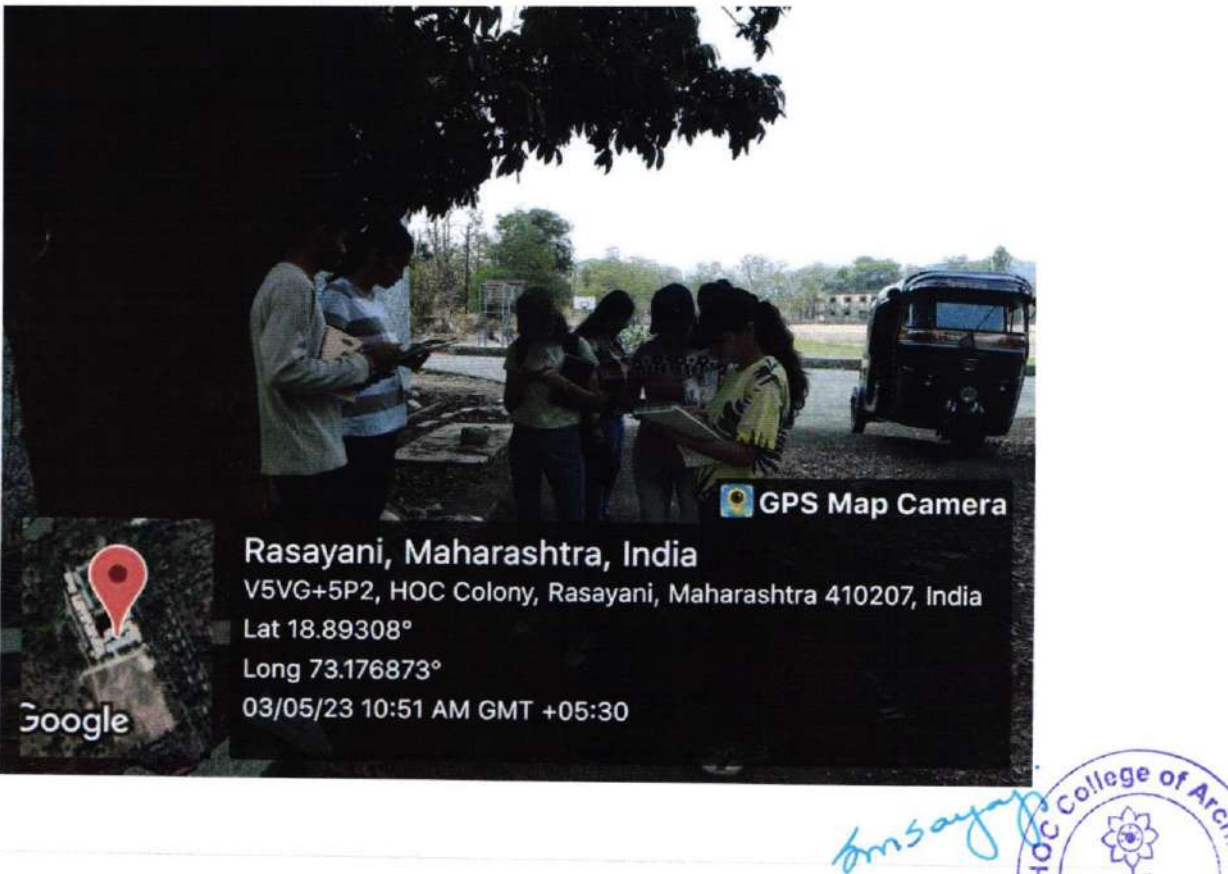

**POHJEINO**  $\overline{\mathbf{3}}$ 

ä

PHC

Rasayan

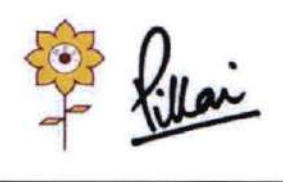

Mahatma Education Society's PILLAI HOC COLLEGE OF ARCHITECTURE Pillai HOCL Educational Campus, HOC Colony, Rasayani, Via Panvel, Dist- Raigad, Pin: 410207 Tel: 02192- 669002

Web: www.phcoa.ac.in mail: phcoaadmin@mes.ac.in

Approved by COA, Government of Maharashtra and Affiliated to University of Mumbai Inst. Code- AR3427

o o

P

 $\mathbf{F}$ 

oillai

A.

PHCO

Rasayani

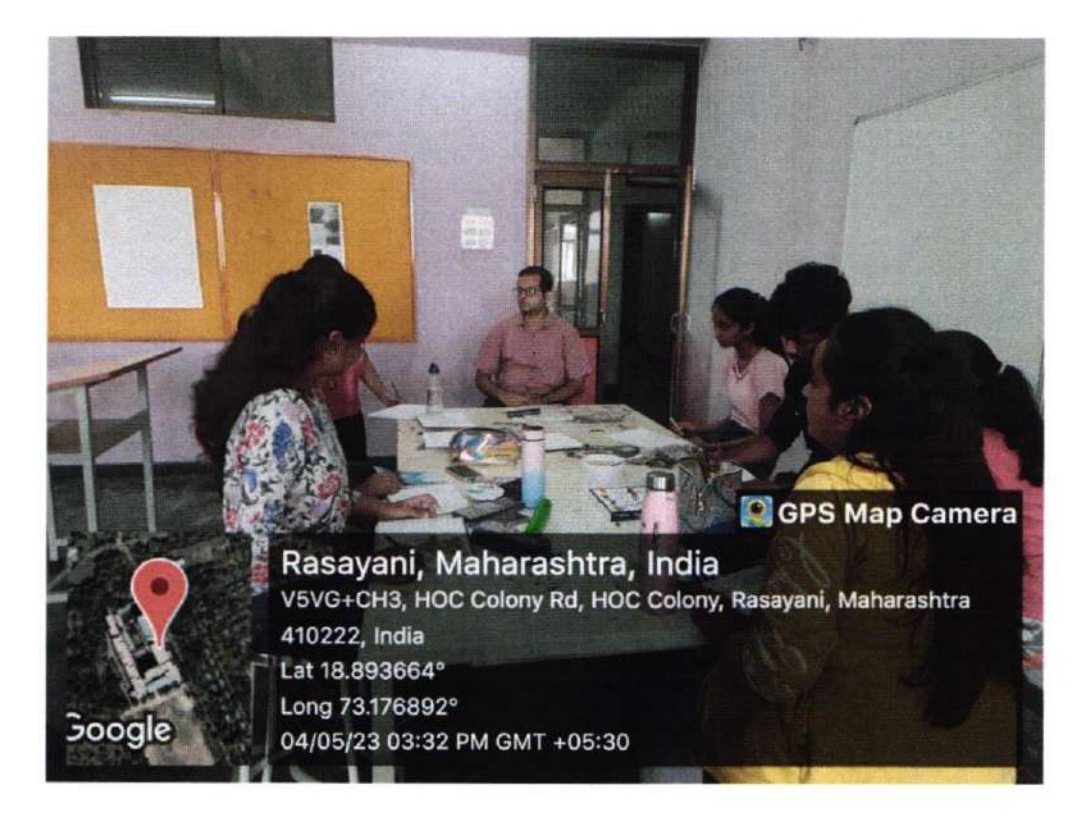

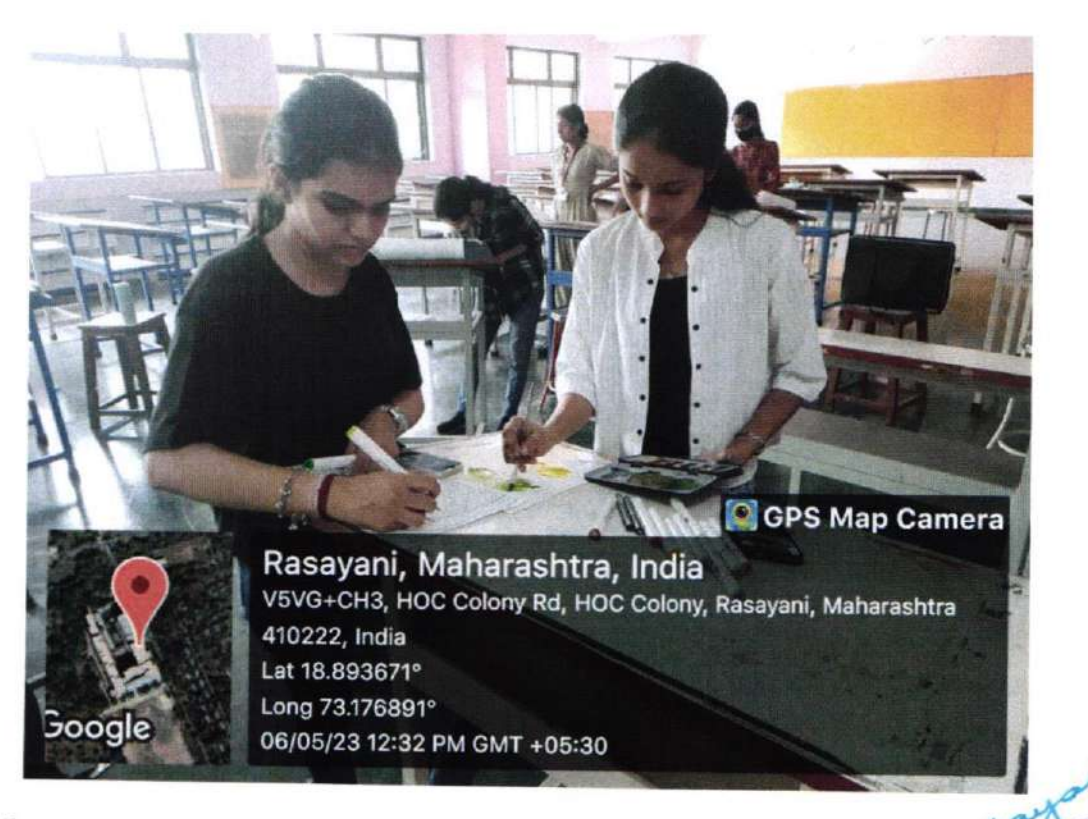

Attendance -

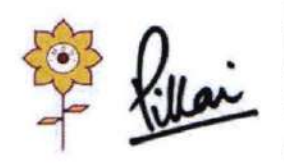

Mahatma Education Society's PILLAI HOC COLLEGE OF ARCHITECTURE Pillai HOCL Educational Campus, HOC Colony, Rasayani, Via Panvel, Dist- Raigad, Pin: 410207 Tel: 02192- 669002

Web: www.phcoa.ac.in

mail: phcoaadmin@mes.ac.in

Approved by COA, Government of Maharashtra and Affiliated to University of Mumbai

Inst. Code-AR3427

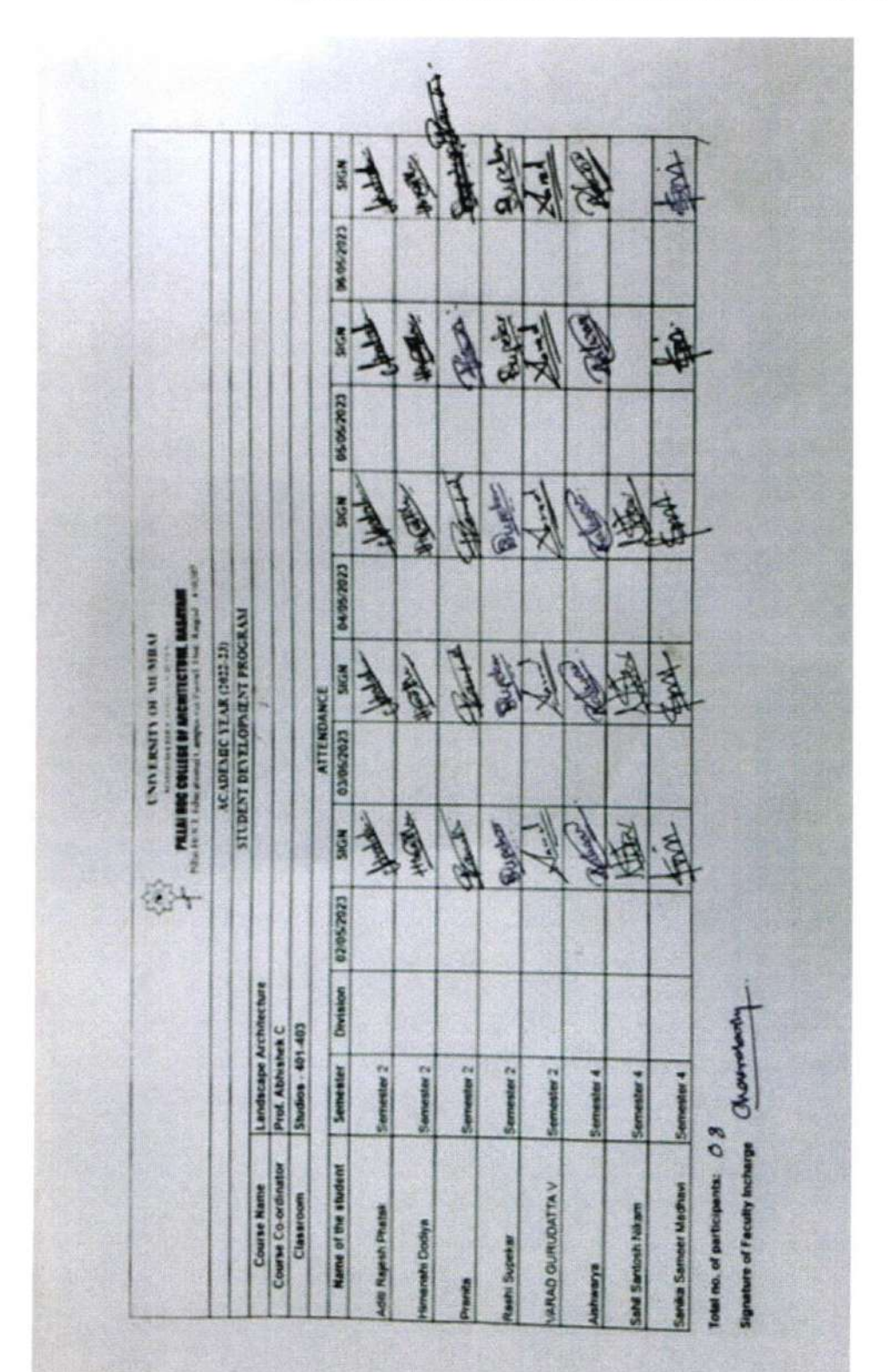

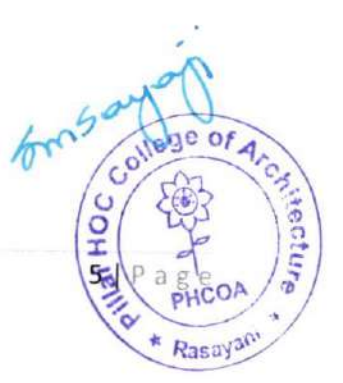

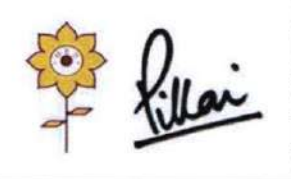

### Mahatma Education Society's

### PILLAI HOC COLLEGE OF ARCHITECTURE

Pillai HOCL Educational Campus, HOC Colony, Rasayani, Via Panvel, Dist- Raigad, Pin: 410207 Tel: 02192-669002

Web: www.phcoa.ac.in

mail: phcoaadmin@mes.ac.in

Approved by COA, Government of Maharashtra and Affiliated to University of Mumbai

Inst. Code-AR3427

PHCOA Rasayani

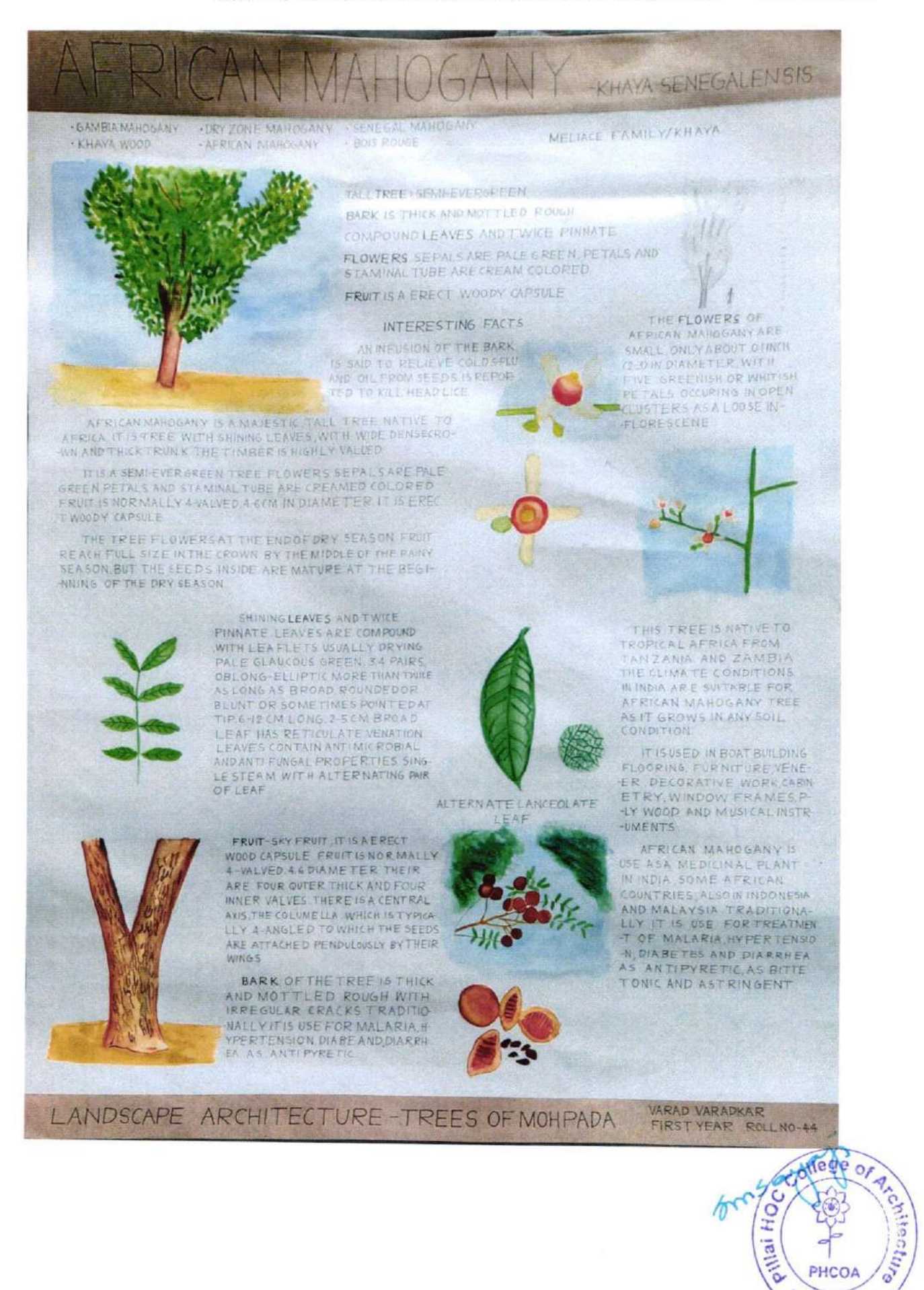

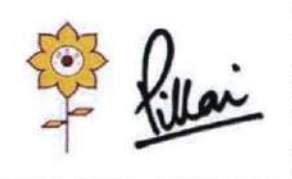

### Mahatma Education Society's

### PILLAI HOC COLLEGE OF ARCHITECTURE

Pillai HOCL Educational Campus, HOC Colony, Rasayani, Via Panvel, Dist- Raigad, Pin: 410207 Tel: 02192- 669002

Web: www.phcoa.ac.in

mail: phcoaadmin@mes.ac.in

Approved by COA, Government of Maharashtra and Affiliated to University of Mumbai

Inst. Code-AR3427

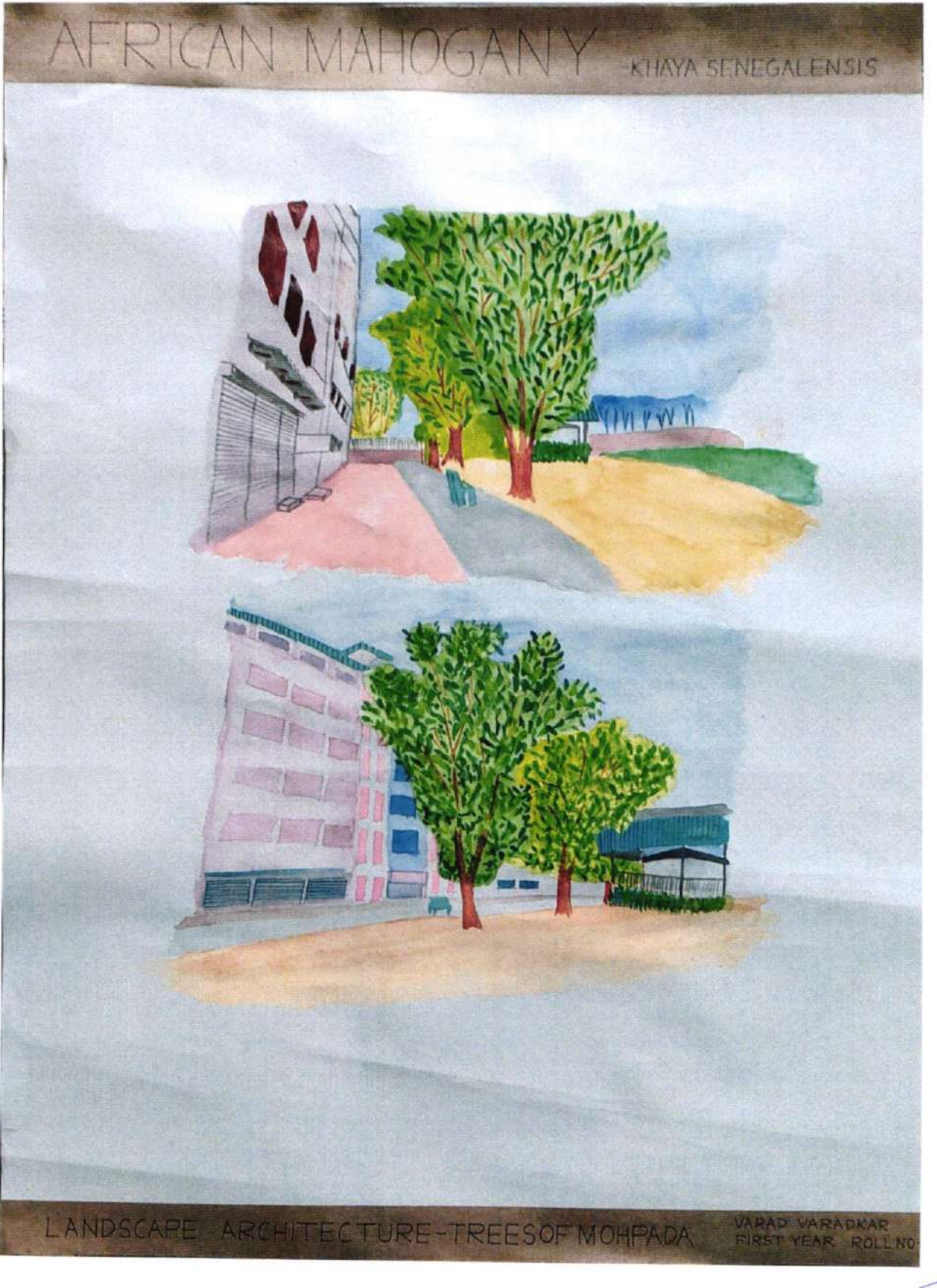

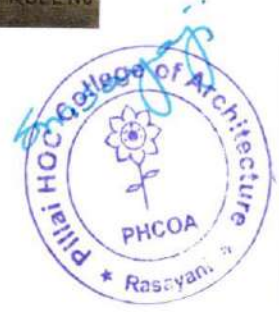

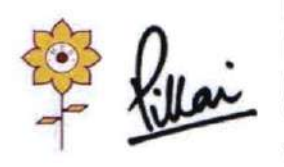

### Mahatma Education Society's PILLAI HOC COLLEGE OF ARCHITECTURE

Approved by COA, Government of Maharashtra and Affiliated to University of Mumbai

Pillai HOCL Educational Campus, HOC Colony, Rasayani, Via Panvel, Dist- Raigad, Pin: 410207 Tel: 02192- 669002

Web: www.phcoa.ac.in

mail: phcoaadmin@mes.ac.in

Inst. Code-AR3427

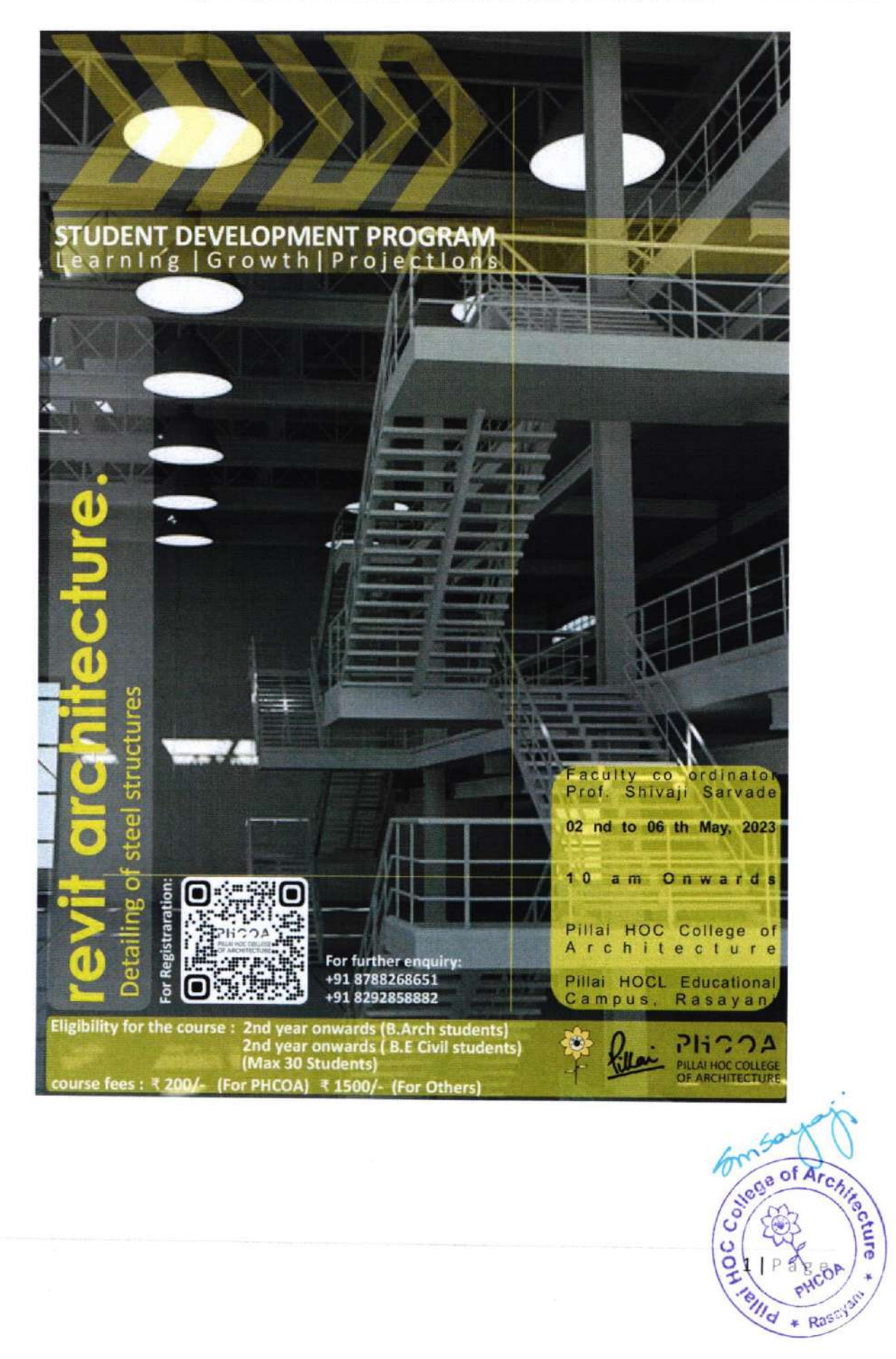

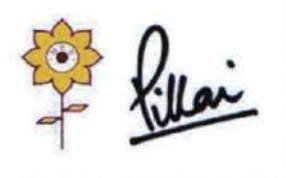

### Mahatma Education Society's PILLAI HOC COLLEGE OF ARCHITECTURE

Pillai HOCL Educational Campus, HOC Colony, Rasayani, Via Panvel, Dist- Raigad, Pin: 410207 Tel: 02192- 669002

Web: www.phcoa.ac.in mail: phcoaadmin@mes.ac.in

Approved by COA, Government of Maharashtra and Affiliated to University of Mumbai Inst. Code-AR3427

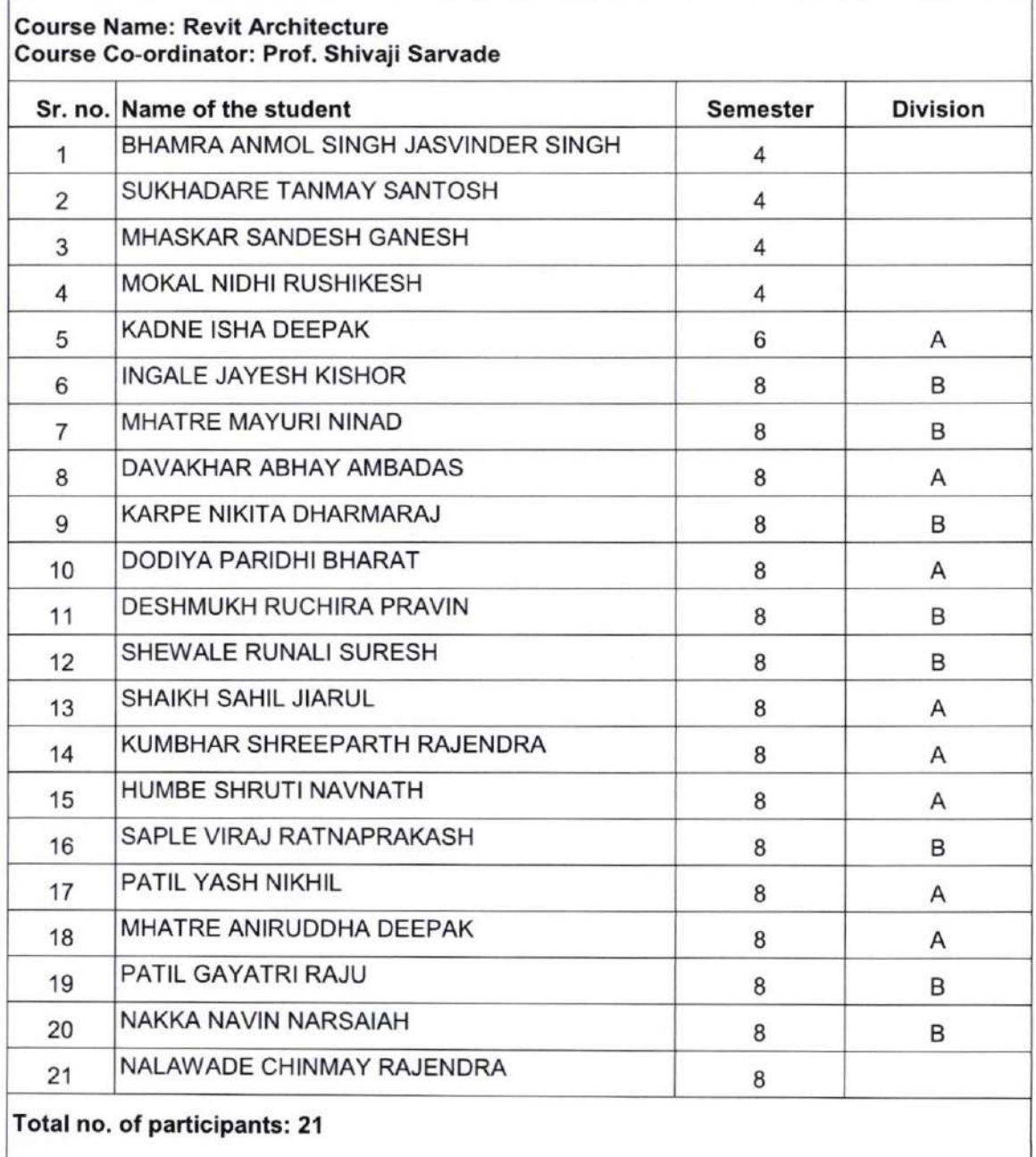

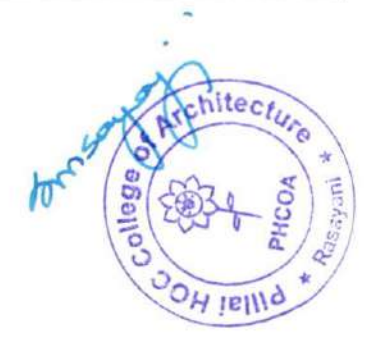

### Mahatma Education Society's Inst. Code: AR 3427

### PILLAI HOC COLLEGE OF ARCHITECTURE

Pillai HOCL Educational Campus, HOC Colony, Rasayani, Via. Panvet, Dist. Raigad. Pin 410207 Tel: 02192 - 669002 / 669003

Website: www.phcoa.ac.in Email : phcarch@gmail.com

Approved by COA, Government of Maharashtra and Affiliated to University of Mumbai

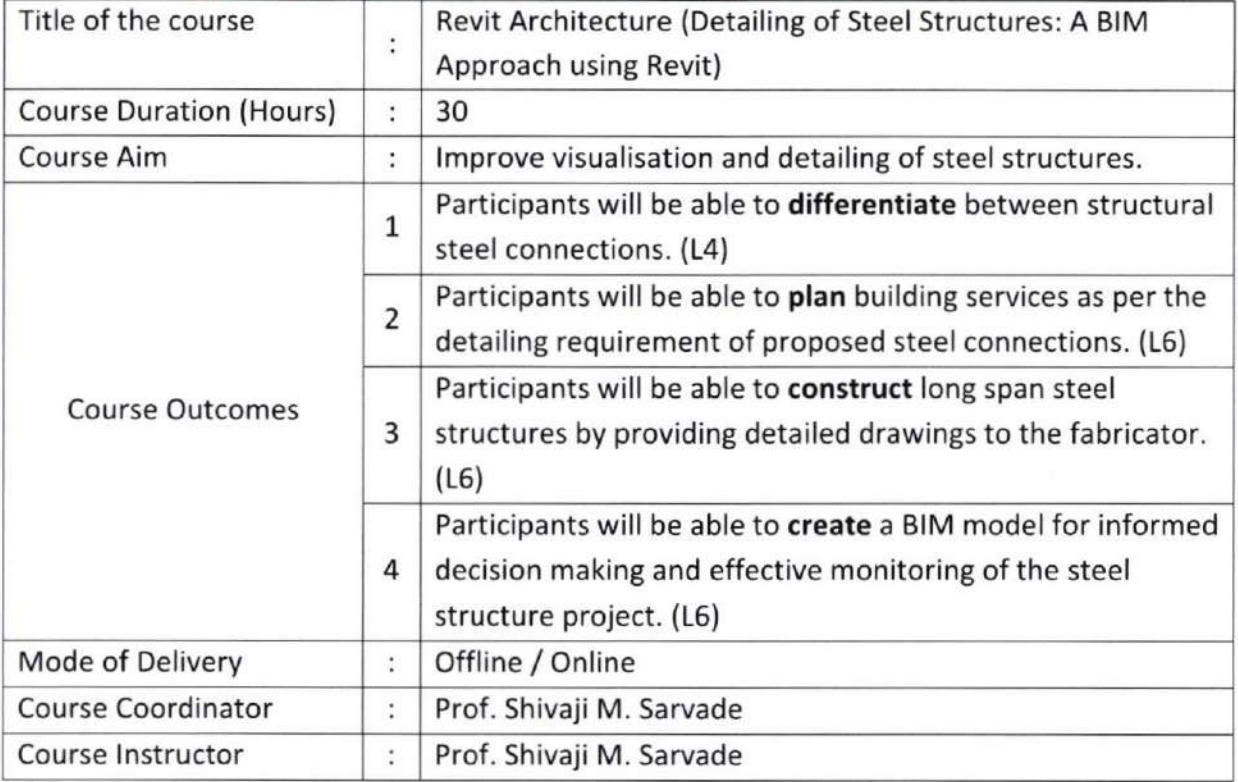

### Detailed Course Content

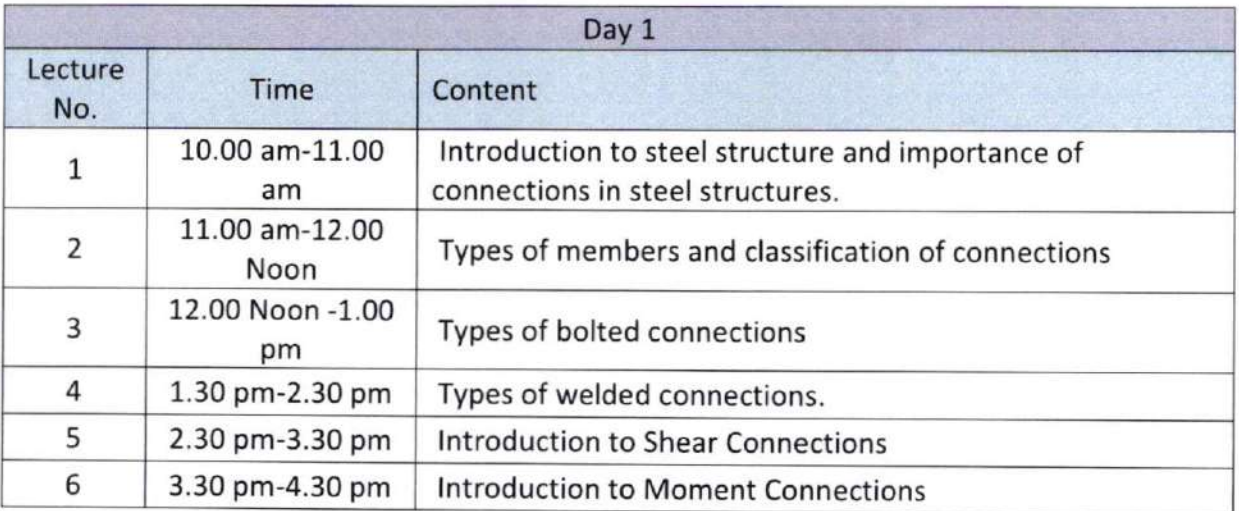

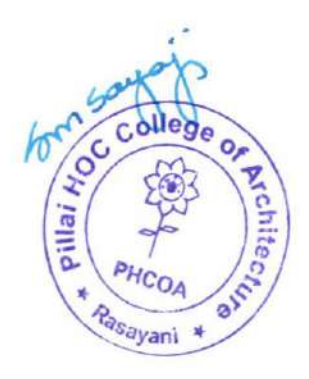

 $\overline{\phantom{a}}$ 

### PILLAI HOC COLLEGE OF ARCHITECTURE

Pillai HOCL Educational Campus, HOC Colony, Rasayani, Via. Panvel, Dist. Raigad. Pin 410207 Tel: 02192 - 669002 / 669003

Website : www.phcoa.ac.in Email : phcarch@gmail.com

#### Approved by COA, Government of Maharashtra and Affiliated to University of Mumbai

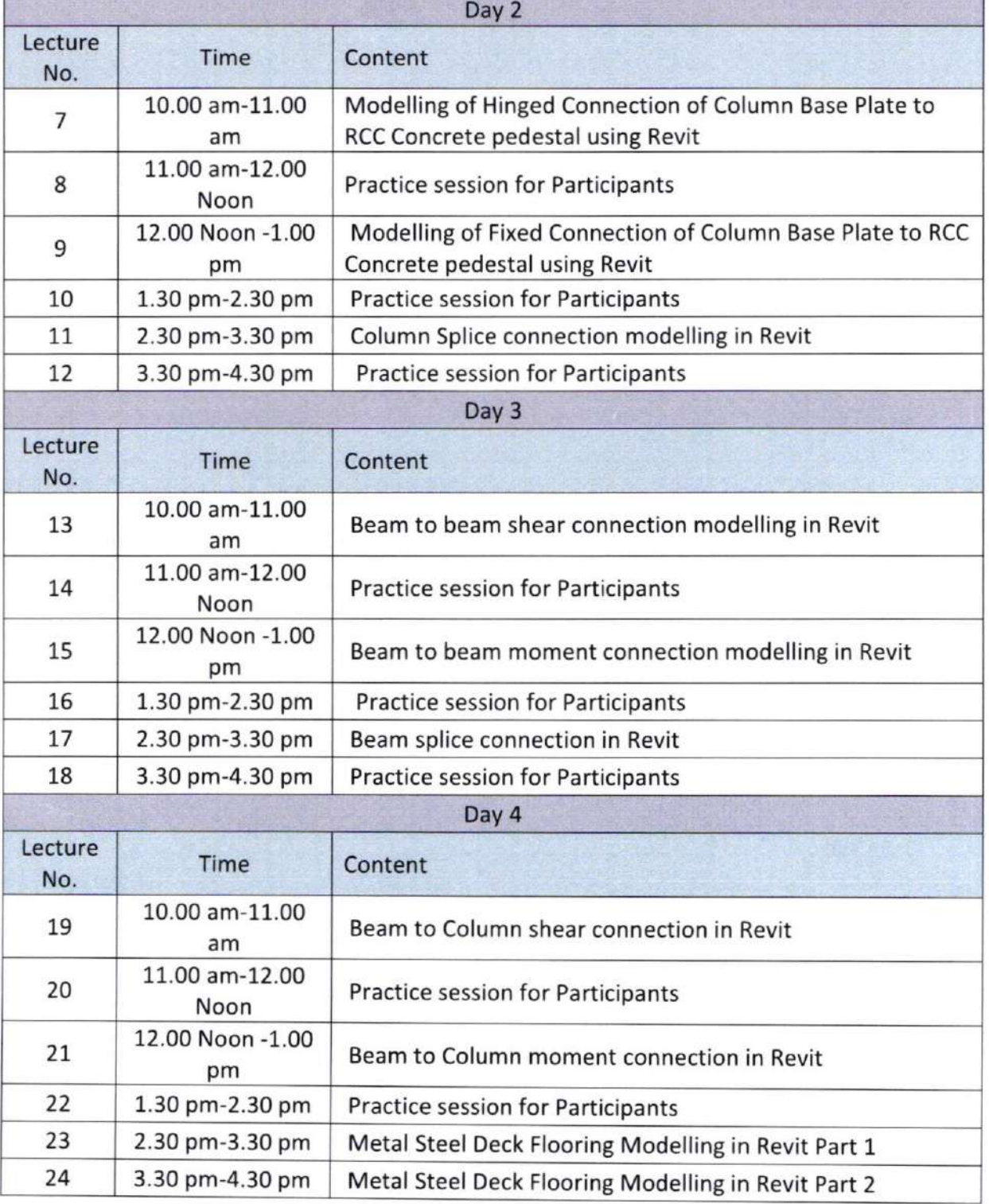

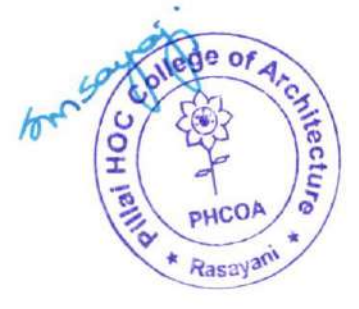

Website : www.phcoa.ac.in Email : phcarch@gmail.com

Approved by COA, Government of Maharashtra and Affiliated to University of Mumbai

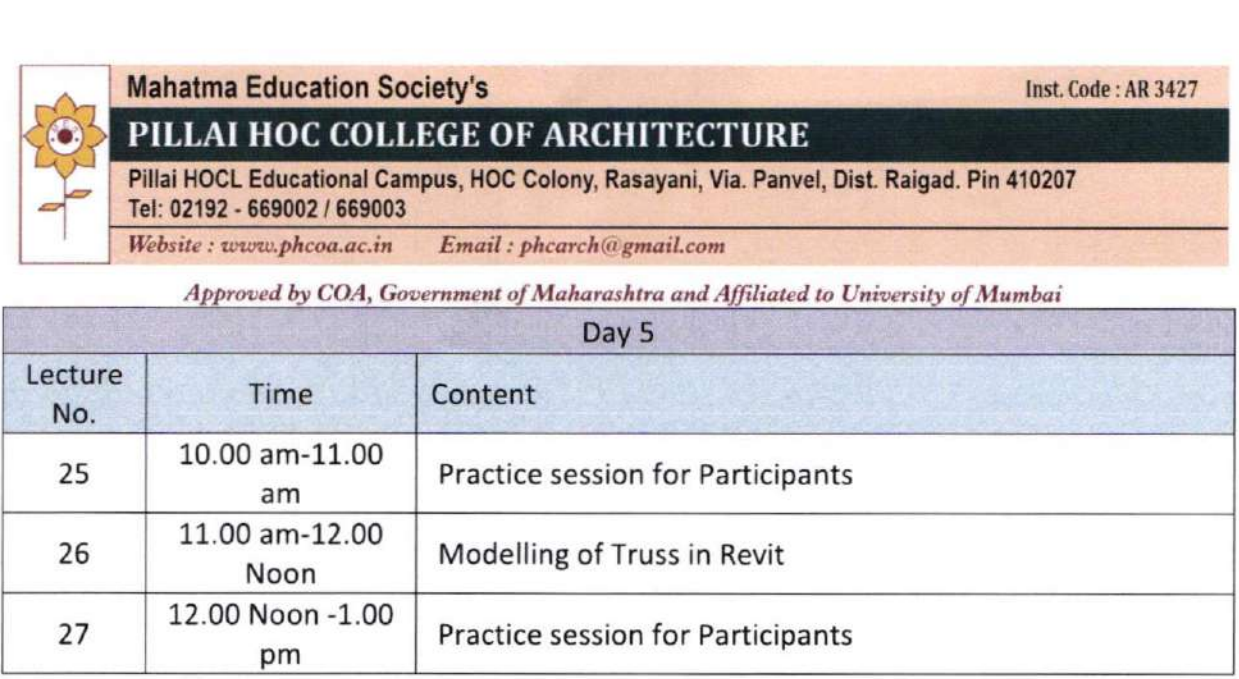

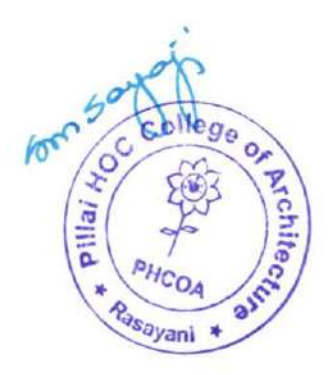

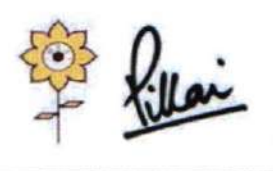

### Mahatma Education Society's PILLAI HOC COLLEGE OF ARCHITECTURE

Pillai HOCL Educational Campus, HOC Colony, Rasayani, Via Panvel, Dist- Raigad, Pin: 410207 Tel: 02192- 669002

Web: www.phcoa.ac.in mail: phcoaadmin@mes.ac.in

Approved by COA, Government of Maharashtra and Affiliated to University of Mumbai Inst. Code-AR3427

o o

PHCOA  $\sqrt{\phi}$ 

Rasay ani

o o E

 $\mathbf \bullet$ 

### Revit Architecture: Detailine of Steel Structure

### Academic year: 2022-23

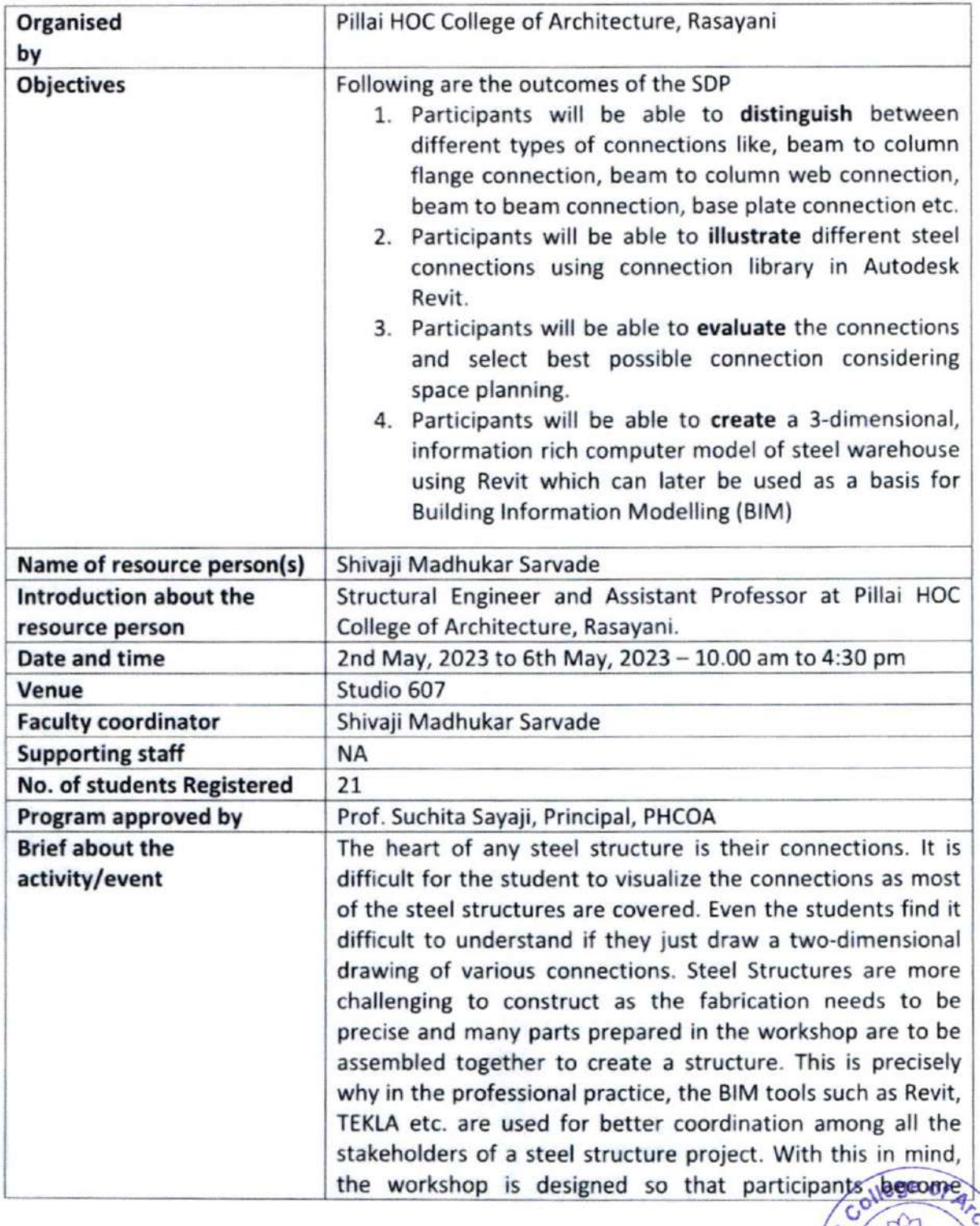

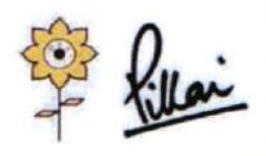

### Mahatma Education Society's PILLAI HOC COLLEGE OF ARCHITECTURE

Pillai HOCL Educational Campus, HOC Colony, Rasayani, Via Panvel, Dist- Raigad, Pin: 410207 Tel: 02192-669002

Web: www.phcoa.ac.in

mail: phcoaadmin@mes.ac.in

Inst. Code-AR3427

Approved by COA, Government of Maharashtra and Affiliated to University of Mumbai

familiar with a BIM software. Autodesk Revit is industry standard for BIM. Hence, it is selected to use for creating an information rich, to the scale, 3-dimensional model of steel warehouse. Participants will be able to model, visualize, analyze and select appropriate connections, for efficient space planning and avoid clashes which might arise if the 3-dimensional modelling is not carried out. The SDP will start with creation of grids and levels and advance step by step to a finished steel warehouse model. **Remarks** SDP was successful and all participants achieved desired outcomes.

**Faculty Co-ordinator** 

Prof. Shivaji Madhukar Sarvade

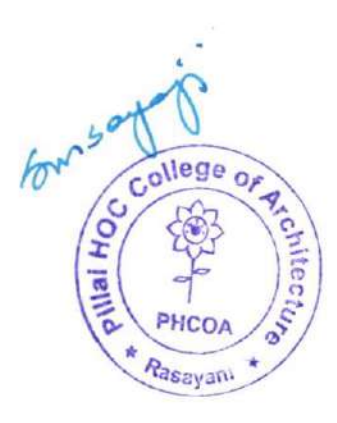

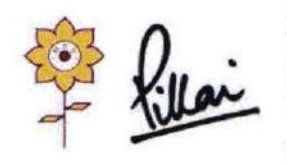

Mahatma Education Society's PILLAI HOC COLLEGE OF ARCHITECTURE Pillai HOCL Educational Campus, HOC Colony, Rasayani, Via Panvel, Dist- Raigad, Pin: 410207 Tel: 02192- 669002 Web: www.phcoa.ac.in mail: phcoaadmin@mes.ac.in

Approved by COA, Government of Maharashtra and Affiliated to University of Mumbai Inst. Code-AR3427

### Photographs -

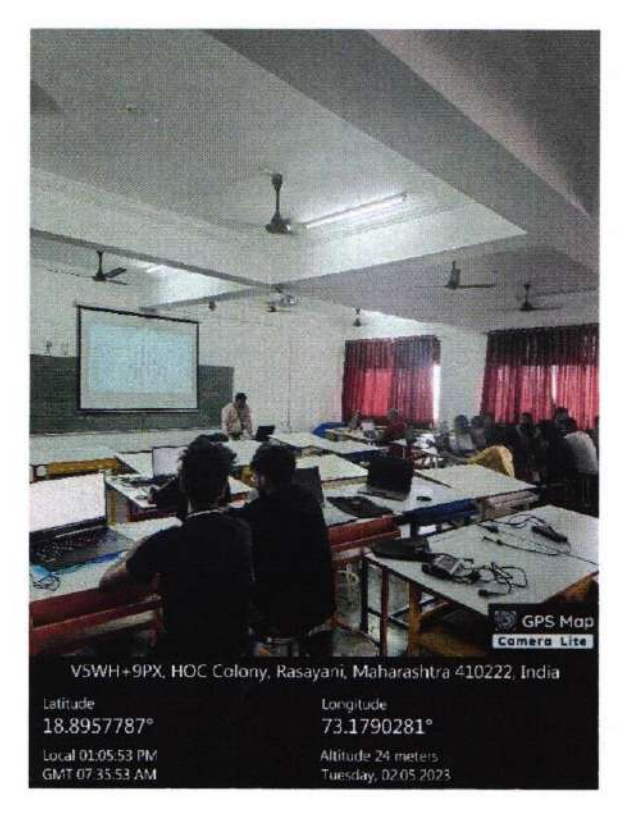

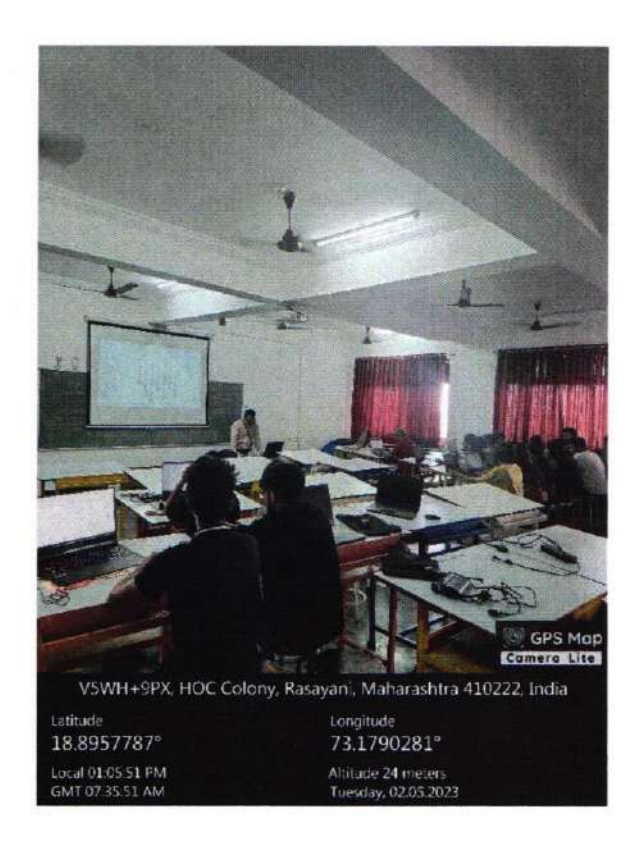

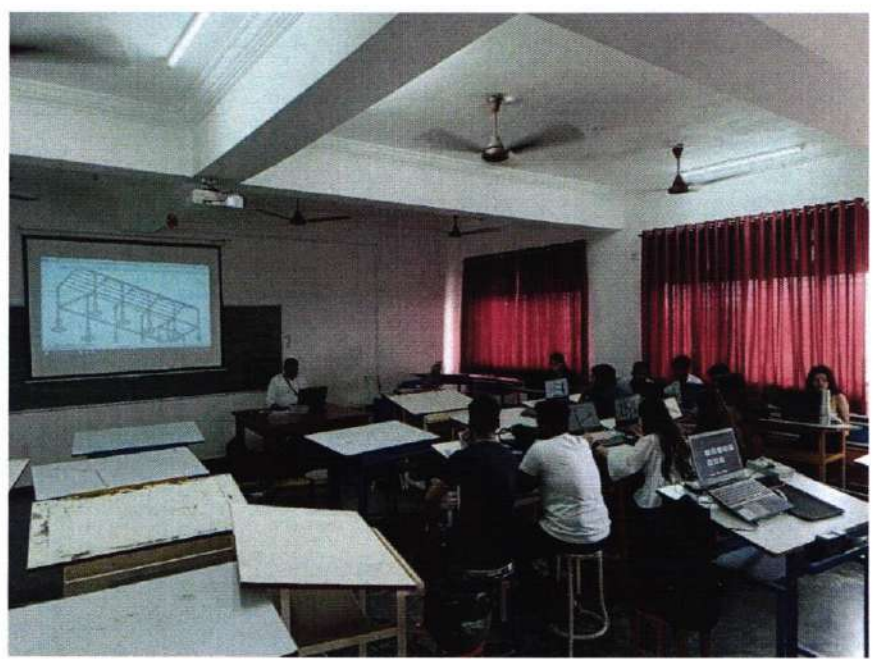

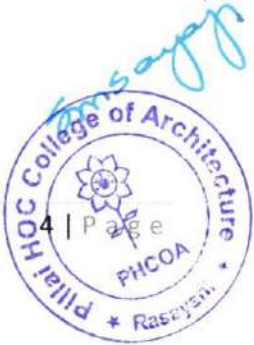

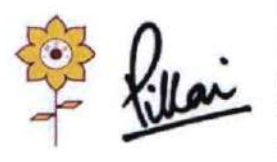

### Mahatma Education Society's PILLAI HOC COLLEGE OF ARCHITECTURE

Pillai HOCL Educational Campus, HOC Colony, Rasayani, Via Panvel, Dist- Raigad, Pin: 410207 Tel: 02192- 669002

Web: www.phcoa.ac.in

mail: phcoaadmin@mes.ac.in

Approved by COA, Government of Maharashtra and Affiliated to University of Mumbai

Inst. Code-AR3427

### Assignments-

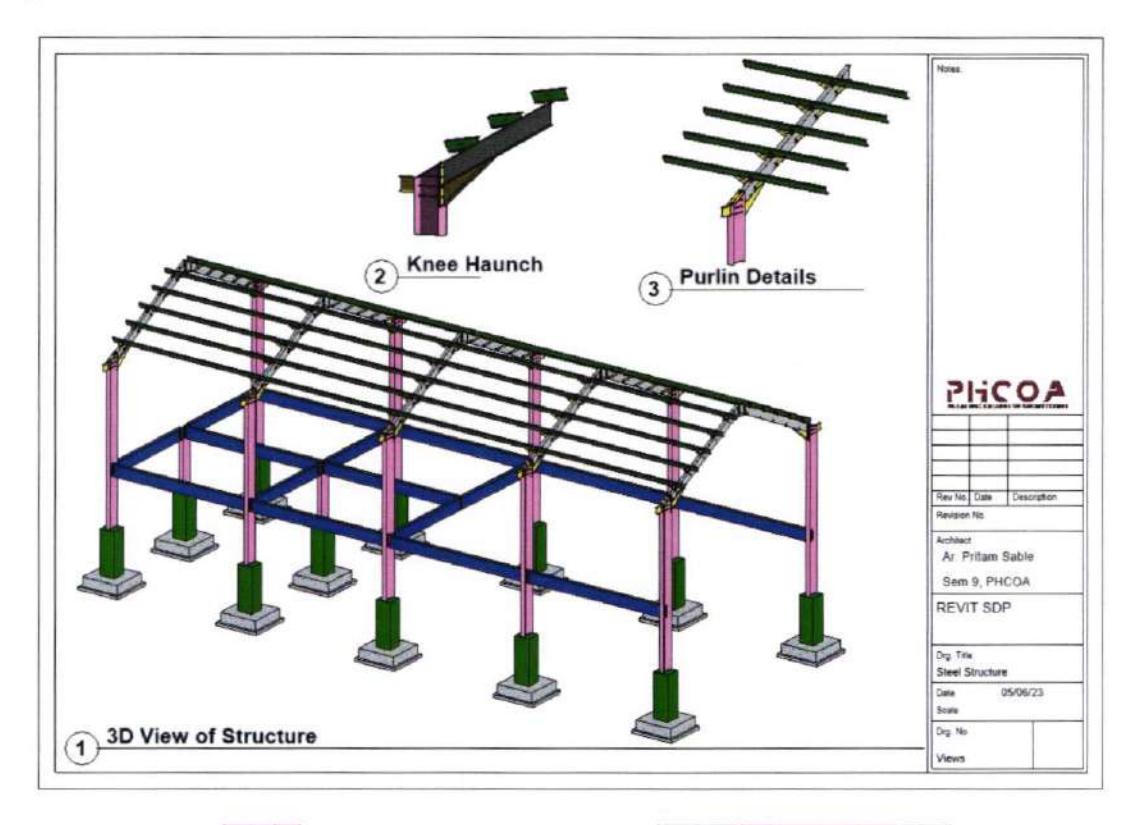

![](_page_19_Picture_9.jpeg)

**Base Plate Connection** 

Beam to Column Web Connection Clolle

e of

\* Rasayan

HOC

Ô

![](_page_20_Picture_0.jpeg)

### Mahatma Education Society's PILLAI HOC COLLEGE OF ARCHITECTURE Pillai HOCL Educational Campus, HOC Colony, Rasayani, Via Panvel, Dist- Raigad, Pin: 410207 Tel: 02192- 669002

Web: www.phcoa.ac.in

mail: phcoaadmin@mes.ac.in

Approved by COA, Government of Maharashtra and Affiliated to University of Mumbai

Inst. Code-AR3427

![](_page_20_Picture_6.jpeg)

Beam to Column Flange Connection

![](_page_20_Picture_8.jpeg)

Rafter Beam to Column Connection

![](_page_20_Picture_10.jpeg)

![](_page_21_Picture_0.jpeg)

### Mahatma Education Society's PILLAI HOC COLLEGE OF ARCHITECTURE Pillai HOCL Educational Campus, HOC Colony, Rasayani, Via Panvel, Dist- Raigad, Pin: 410207 Tel: 02192- 669002

Web: www.phcoa.ac.in

mail: phcoaadmin@mes.ac.in

Inst. Code-AR3427

![](_page_21_Picture_5.jpeg)

Purlin to Rafter Beam Connection with Fly Bracing.

![](_page_21_Picture_7.jpeg)

![](_page_22_Picture_0.jpeg)

### Mahatma Education Society's PILLAI HOC COLLEGE OF ARCHITECTURE

Pillai HOCL Educational Campus, HOC Colony, Rasayani, Via Panvel, Dist- Raigad, Pin: 410207 Tel: 02192- 669002

Web: www.phcoa.ac.in

mail: phcoaadmin@mes.ac.in

Approved by COA, Government of Maharashtra and Affiliated to University of Mumbai

Inst. Code-AR3427

pros

O

ege o

Rasayan

### Attendance-

![](_page_22_Picture_46.jpeg)

![](_page_22_Picture_47.jpeg)

or Faculty Incharge  $\lambda$ ,

![](_page_23_Picture_0.jpeg)

# **BAMBOO WORKSHOP**

![](_page_23_Picture_2.jpeg)

## **AMIT MHATRE**

 $13$ <sup>TH</sup> -  $20$ <sup>TH</sup> **NOVEMBER** 2019

PHCOA

10.00 AM

![](_page_23_Picture_7.jpeg)

![](_page_24_Picture_0.jpeg)

### PILLAI HOC COLLEGE OF ARCHITECTURE, RASAYANI

Pillai HOCL Educational Campus via Panvel, Dist. Raigad - 41020.

![](_page_24_Picture_343.jpeg)

Detailed Course Content:

![](_page_24_Picture_344.jpeg)

![](_page_24_Picture_7.jpeg)

![](_page_25_Picture_0.jpeg)

### PILLAI HOC COLLEGE OF ARCHITECTURE, RASAYANI

Pillai HOCL Educational Campus via Panvel, Dist. Raigad - 410207

![](_page_25_Picture_188.jpeg)

![](_page_25_Picture_5.jpeg)

![](_page_26_Picture_0.jpeg)

## PILLAI HOC COLLEGE OF ARCHITECTURE, RASAYANI<br>Pillai HOCL Educational Campus via Panvel, Dist. Raigad - 410207

![](_page_26_Picture_19.jpeg)

rectu.

PHCOA

\* Rada

![](_page_27_Picture_0.jpeg)

PILLAI HOC COLLEGE OF ARCHITECTURE, RASAYANI<br>Pillai HOCL Educational Campus via Panvel, Dist. Raigad - 410207

![](_page_27_Picture_18.jpeg)

![](_page_27_Picture_5.jpeg)

![](_page_28_Picture_0.jpeg)

PILLAI HOC COLLEGE OF ARCHITECTURE, RASAYANI

Pillai HOCL Educational Campus via Panvel, Dist. Raigad - 410207

### BAMBOO WORKSHOP

Academic year: 2079-2020

![](_page_28_Picture_392.jpeg)

**Faculty Co-ordinator** Prof.Amit Mhatre

probar

![](_page_28_Picture_9.jpeg)

![](_page_29_Picture_0.jpeg)

PILLAI HOC COLLEGE OF ARCHITECTURE, RASAYANI Pillai HOCL Educational Campus via Panvel, Dist. Raigad - 410207

Students bamboo work:

![](_page_29_Picture_5.jpeg)

![](_page_29_Picture_6.jpeg)

![](_page_29_Picture_7.jpeg)

![](_page_29_Picture_8.jpeg)

![](_page_29_Picture_9.jpeg)

![](_page_30_Picture_0.jpeg)

#### **Course Name: Bamboo Workshop**

### **Course Coordinator: Prof. Amit Mhatre**

### **Course Instructor: Prof. Amit Mhatre**

![](_page_30_Picture_20.jpeg)

![](_page_30_Picture_5.jpeg)

![](_page_31_Picture_0.jpeg)

### PILLAI HOC COLLEGE OF ARCHITECTURE, RASAYANI

Pillai HOCL Educational Campus via Panvel, Dist. Raigad - 41020.

![](_page_31_Picture_341.jpeg)

### Detailed Course Content:

![](_page_31_Picture_342.jpeg)

 $^*$  al $w_{3,2}$ 

![](_page_32_Picture_0.jpeg)

### PILLAI HOC COLLEGE OF ARCHITECTURE, RASAYANI

Pillai HOCL Educational Campus via Panvel, Dist. Raigad - 4

![](_page_32_Picture_373.jpeg)

**THE** 

PHCOA

\* Rasayani

PAILA HE

for<sup>5</sup>

 $\frac{1}{2}$ 

![](_page_33_Picture_0.jpeg)

# MAHATMA EDUCATION SOCIETY'S<br>**PILLAI HOC COLLEGE OF ARCHITECTURE, RASAYANI**<br>Pillai HOCL Educational Campus via Panvel, Dist. Raigad - 410207

![](_page_33_Picture_13.jpeg)

![](_page_33_Picture_5.jpeg)

**ext** 1

PILLAI HOC COLLEGE OF ARCHITECTURE, RASAYANI

Pillai HOCL Educational Campus via Panvel, Dist. Raigad - 410207

### Origami Workshop

Academic year: 2018-19

![](_page_34_Picture_292.jpeg)

 $x^{\sigma}$ 

Faculty Co-ordinator

Prof. Prajakta Barhate.

for your Breavani \*

![](_page_34_Picture_11.jpeg)

![](_page_35_Picture_0.jpeg)

Students working during Origami Workshop:

![](_page_35_Picture_2.jpeg)

![](_page_35_Picture_3.jpeg)

![](_page_35_Picture_4.jpeg)

![](_page_35_Picture_5.jpeg)

![](_page_36_Picture_0.jpeg)

![](_page_36_Picture_1.jpeg)

![](_page_36_Picture_2.jpeg)

![](_page_37_Picture_0.jpeg)

#### Attendance -

![](_page_37_Picture_18.jpeg)

![](_page_37_Picture_3.jpeg)

 $\mathcal{E}$ 

![](_page_38_Picture_0.jpeg)

Course of completion certificate:

![](_page_38_Picture_2.jpeg)

![](_page_38_Picture_3.jpeg)